# GPS CycleOps Joule™ Guide de l'utilisateur

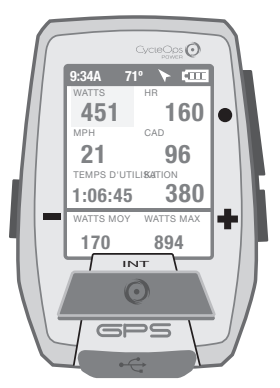

Le GPS Joule fonctionne avec les wattmètres, capteurs de vitesse, capteurs de cadence et capteurs de fréquence cardiaque compatibles ANT+.

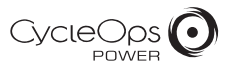

© 2012 Saris Cycling Group, Inc. 5253 Verona Road Madison, WI 53711

Tous droits réservés. Aucune partie de cette publication ne peut être copiée, photographiée, reproduite, traduite, transmise électroniquement ou placée sur un support numérique sans l'accord préalable écrit de Saris Cycling Group, Inc.

### Marques commerciales

Saris Cycling Group, Inc, CycleOps et le logo CycleOps sont des marques commerciales déposées de Saris Cycling Group, Inc. Tous les autres produits, marques ou appellations commerciales utilisés dans ce manuel peuvent être des marques commerciales ou des marques déposées de leurs propriétaires respectifs.

### Modifications

Saris Cycling Group, Inc se réserve le droit de procéder à des améliorations et/ou à des mises à jour des produits décrits ci-dessous, à tout moment et sans préavis.

Cet appareil est conforme à la partie 15 des dispositions FCC et Rss-210 des dispositions IC. Son fonctionnement est soumis aux deux conditions suivantes :

(1) Cet appareil ne peut occasionner des interférences nuisibles, et (2) cet appareil doit accepter toute interférence reçue, y compris celles pouvant entraîner un fonctionnement non souhaité. Le fabricant ne peut être tenu responsable des interférences radio ou TV provoquées par des modifications non autorisées réalisées sur cet appareil. De telles modifications sont susceptibles d'entraîner la révocation de l'autorisation d'utilisation de l'appareil.

### TABLE DES MATIÈRES

3. MENU ..................... 12 Présentation des menus

> **Rapports Entraînements**

 Tour Historique Capteur & Association Entraînement Navigation Utilisateur Appareil

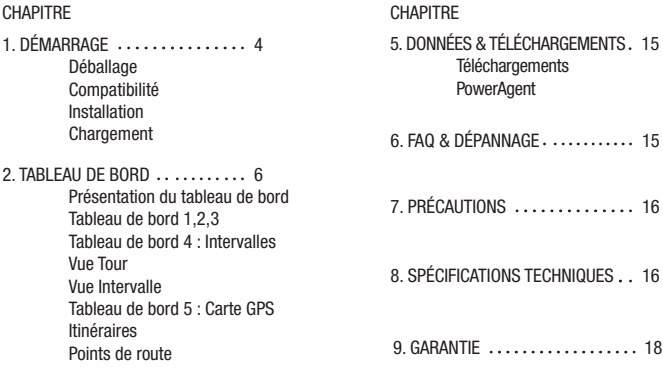

### CHAPITRE 1 : DÉMARRAGE

Nous vous remercions d'avoir choisi le GPS CycleOps Joule. Ce guide de l'utilisateur constitue l'une des nombreuses ressources qui vous aideront à acquérir la maîtrise de l'ensemble des fonctionnalités du GPS Joule.

Veuillez vous connecter à l'adresse www.cycleops.com pour :

- Obtenir de plus amples informations sur le GPS Joule et les produits CycleOps (entraîneurs, vélos d'intérieur, logiciels et wattmètres)
- Enregistrer l'ensemble des produits CycleOps et activer leur garantie
- Visionner des vidéos informatives
- S'abonner à la lettre d'informations CycleOps Power, recensant les dernières informations en date et les nouveautés techniques de CycleOps Power

### DÉBALLAGE DU GPS JOULE

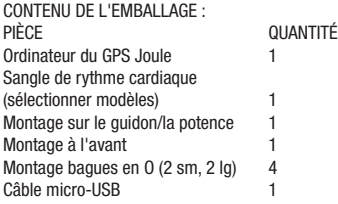

### **COMPATIBILITÉ**

Le GPS Joule fonctionne avec les wattmètres, capteurs de fréquence cardiaque, capteurs de cadence, capteurs de vitesse ou combinaisons capteurs de vitesse et cadence compatibles ANT+. Outre ces capteurs compatibles ANT+, le GPS Joule fonctionne également avec :

le vélo de cycling CycleOps 200Pro le vélo de cycling CycleOps 300Pro le CycleOps PowerBeam Pro

### CHAPITRE 1 : DÉMARRAGE

### INSTALLATION

Installation du GPS CycleOps Joule

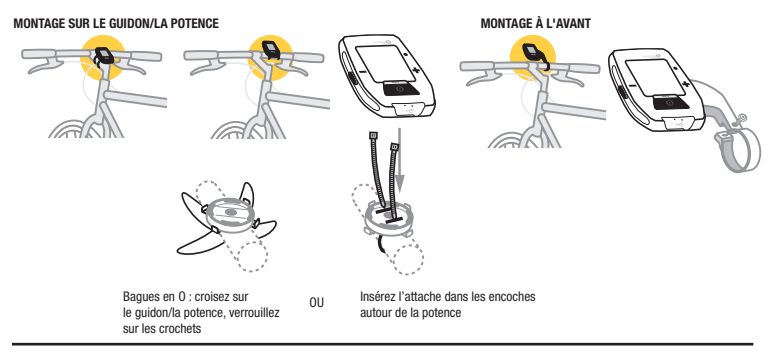

### CHARGEMENT

Le GPS Joule est alimenté par une batterie rechargeable. Pour charger la batterie, branchez l'appareil sur un ordinateur ou un adaptateur mural CA (#7060 non inclus). La durée d'autonomie moyenne de la batterie est d'environ 20 heures.

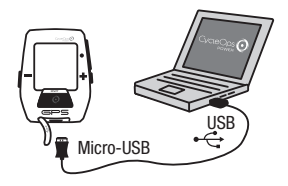

### PRÉSENTATION DE LA NAVIGATION

La navigation s'effectue à l'aide de trois boutons situés sur le côté du GPS Joule et d'un grand bouton, situé sous l'écran.

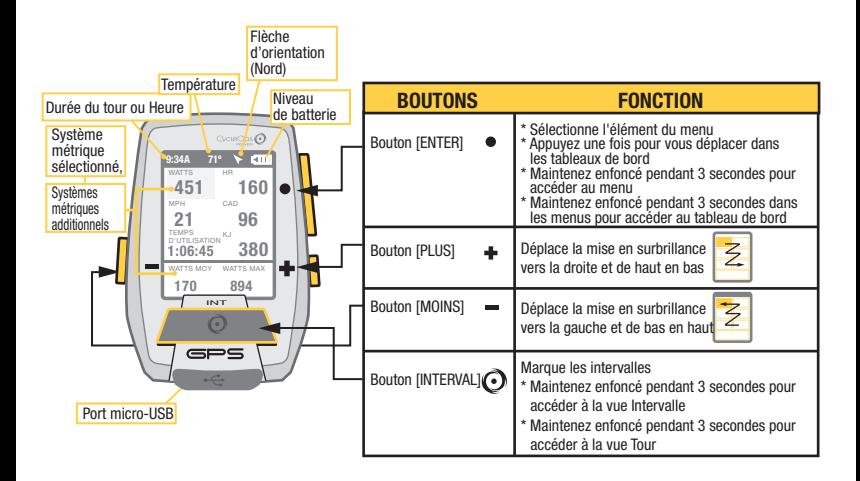

Appuyez sur • [ENTER] pour vous déplacer dans les tableaux de bord

INT

### TABLEAU DE BORD 1

Les tableaux de bord affichent diverses métriques que vous pouvez facilement personnaliser. Lorsqu'une métrique est mise en surbrillance, la vue détaillée est modifiée et affiche les métriques liées.

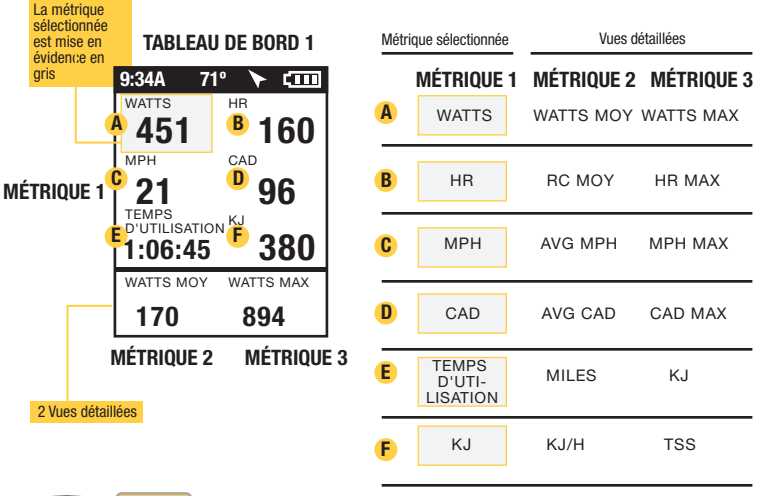

[ENTER] Remarque : Les tableaux de bord sont entièrement personnalisables : fenêtres comprenant de 3 à 6 métriques par tableau de bord et choix parmi 23 métriques. Veuillez vous reporter à la page 16 pour la liste complète des métriques.

### TABLEAU DE BORD 2

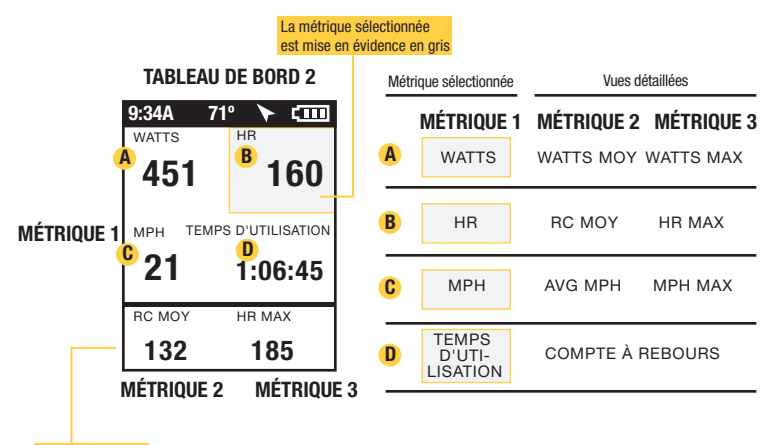

2 Vues détaillées

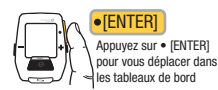

Guide de l'utilisateur du GPS Joule page 8

### TABLEAU DE BORD 3

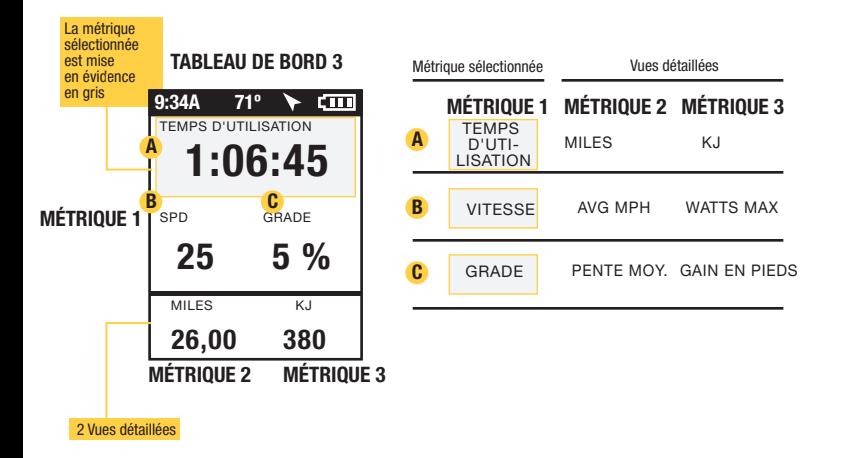

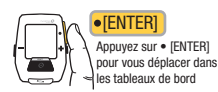

Guide de l'utilisateur du GPS Joule page 9

### CHAPITRE 2 : INTERVALLES

### INTERVALLES

Les intervalles sont utilisés pour consulter les données spécifiques à une section de votre tour, comme une colline ou toute autre période de haute intensité.

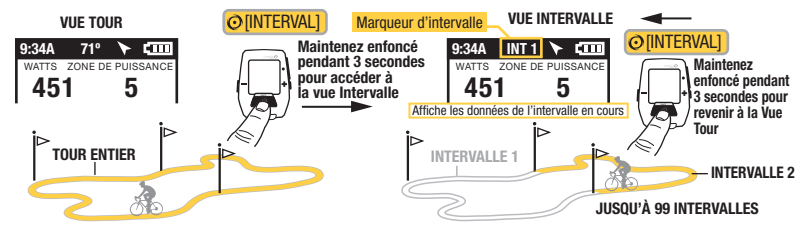

### INTERVALLES

L'écran Intervalles présente le résumé des intervalles.

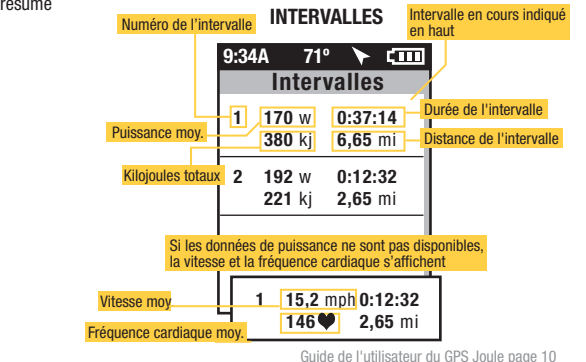

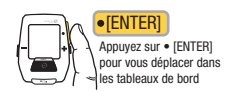

### CHAPITRE 2 : NAVIGATION : CARTE GPS

### NAVIGATION : CARTE GPS

L'écran de navigation affiche une carte GPS comprenant les points de route.

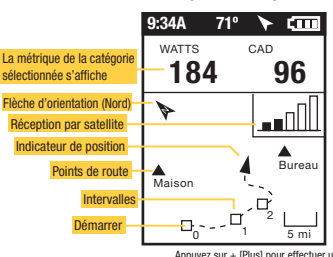

#### NAVIGATION (CARTE GPS)

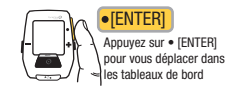

Appuyez sur + [Plus] pour effectuer un zoom avant Appuyez sur - [Moins] pour effectuer un zoom arrière

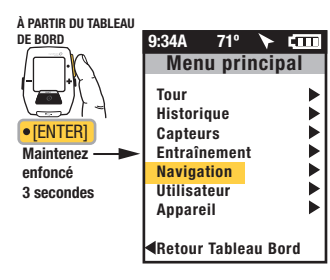

### POINTS DE ROUTE

Pour ajouter un point de route, sélectionnez « Navigation » dans le menu principal, puis sélectionnez l'option « Points de route » et enfin « Nv Point De Route ».

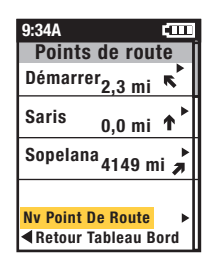

### CHAPITRE 2 : NAVIGATION : CARTE GPS

### NAVIGATION : ROUTES

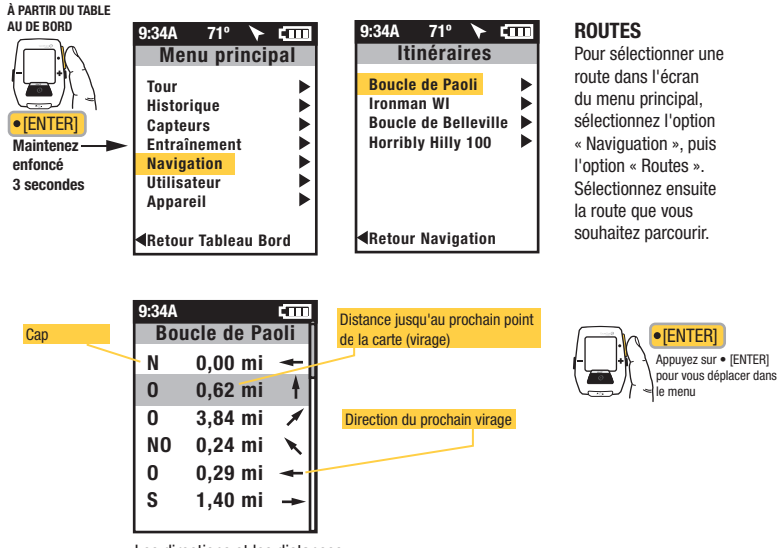

Les directions et les distances jusqu'au prochain point de la carte s'affichent tour à tour.

### CHAPITRE 3 : PRÉSENTATION DES MENUS & ASSOCIATION

### MENU

Entrez dans le menu pour consulter l'historique des tours et les capteurs associés, pour utiliser la fonction d'entraînement et pour configurer l'appareil.

### À PARTIR DU TABLEAU DE BORD

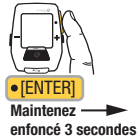

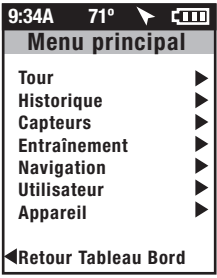

### TOUR

Arrêter et supprimer

Reprise Tour Arrêter et Sauver

### **HISTORIQUE**

Dernier Tour Rapport - Totaux

Sélectionner un tour

Rapport - Max

### CAPTEUR

Sélectionner un vélo Nouveau vélo

Ajouter un vélo

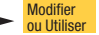

### ENTRAÎNEMENT

ENTRAÎNEMENTS INTERVALLE AUTO COMPTE À REBOURS

### NAVIGATION

POINTS DE ROUTE ROUTES BOUSSOLE

STATUT GPS

### UTILISATEUR

SÉLECTIONNER UN UTILISATEUR AJOUTER UN UTILISATEUR Modifier ou Utiliser

### APPAREIL

DATE ET HEURE AFFICHAGE MÉMOIRE **ALTIMÈTRE** 

À PROPOS DE JOULE

ASSOCIATION À PROXIMITÉ

!

Associez d'abord les appareils les plus proches du capteur.

Conservez le Joule à une distance de 12" maximum du moyeu PowerTap en présence d'autres capteurs. IMPORTANT

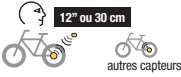

### ASSOCIATION Vous pouvez

associer plusieurs vélos en leur attribuant chacun un nom. (exemple : « vélo de course de Jim, VTT de Jim », etc.)

Nom

Poids, lb

Capteur de Puissance (sélectionner) Capteur de Cadence (sélectionner) Capteur de Vitesse (sélectionner) Capteur de Fréquence Cardiaque (sélectionner)

Capteur de RU (sélectionner) SUPPRIMER UN VÉLO

### UTILISATEUR Vous pouvez

enregistrer plusieurs utilisateurs dans chaque Joule. (exemple : Jim, Bob et Rachel peuvent partager le même appareil, avec des informations qui leur sont propres)

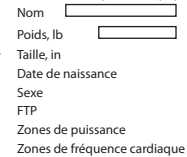

Guide de l'utilisateur du GPS Joule page 13

### CHAPITRE 4 : COMMANDES DU MENU : HISTORIQUE : RAPPORTS

Le GPS Joule affiche les rapports Historique du dernier tour ou du tour sélectionné et les compare avec les moyennes par tours ou par date sur 2 semaines, 4 semaines, 8 semaines, 6 mois ou 12 mois précédant le tour sélectionné. Remarque : les moyennes n'incluent pas le tour sélectionné.

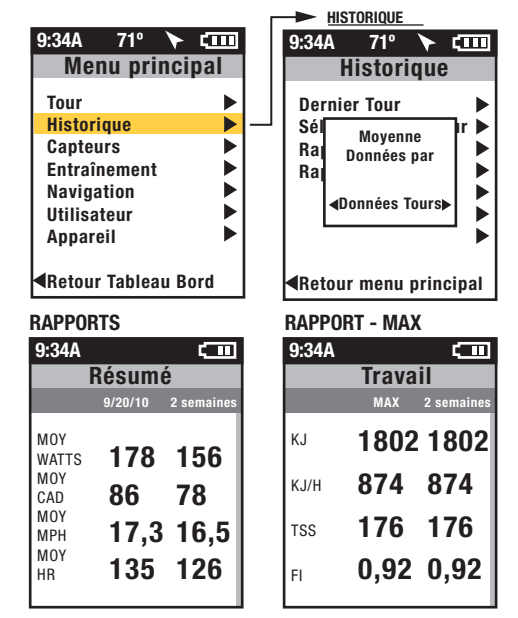

Les moyennes par date fournissent la moyenne pour toute la période. Au cours de cette période, les jours pendant lesquels vous n'avez pas roulé sont comptabilisés avec une valeur de zéro.

Les moyennes par tour fournissent la movenne du nombre total de tours parcourus sur la période donnée. Si vous n'avez parcouru que 3 tours sur une période de 2 semaines, la moyenne portera sur les 3 tours.

Les rapports Historique des maxima permettent de comparer les valeurs maximales atteintes au cours d'une période sélectionnée aux moyennes atteintes durant cette même période. Remarque : la vue Max. affiche les valeurs maximales atteintes pour chaque métrique du rapport, pour une moyenne de deux semaines, quatre semaines, etc.

Les rapports Historique des totaux

permettent de comparer les totaux atteints au cours d'une période sélectionnée aux moyennes atteintes au cours de cette même période. Remarque : la vue Total affiche les valeurs totales atteintes pour chaque métrique du rapport, pour une moyenne de deux semaines, quatre semaines, etc.

### CHAPITRE 4 : COMMANDES DU MENU : ENTRAÎNEMENT

Le GPS Joule affiche les entraînements par nom. Il propose une fonction d'intervalle automatique et une fonction d'intervalle par compte à rebours.

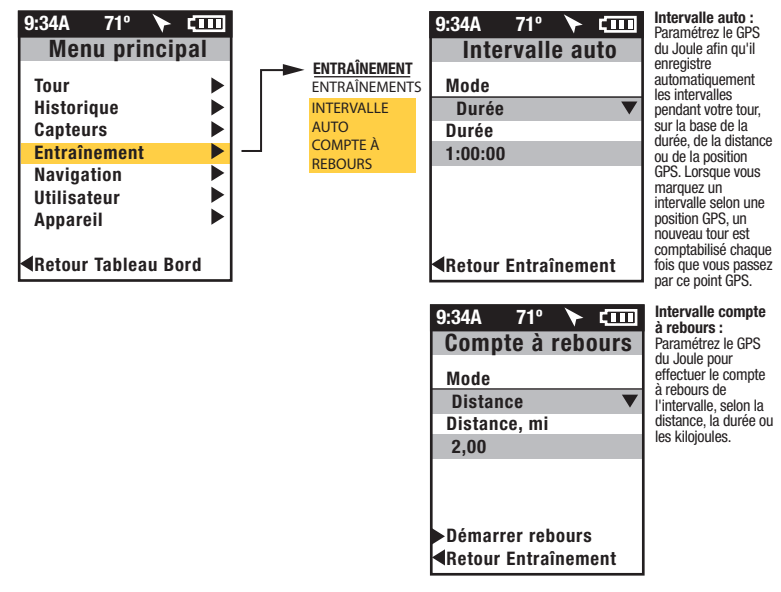

### CHAPITRE 4 : COMMANDES DU MENU : ENTRAÎNEMENT : ENTRAÎNEMENTS PowerBeam PRO et 400PRO

Le GPS Joule est compatible avec le PowerBeam Pro et le 400Pro.

## ENTRAÎNEMENTS

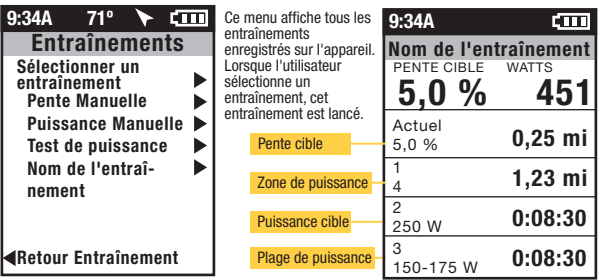

Le menu **ENTRAÎNEMENT** vous permet d'importer un entraînement depuis PowerAgent, selon la pente cible, la puissance cible, la plage de puissance ou la zone de puissance. Chaque segment peut être basé sur une distance ou une durée.

Remarque : Les options « Pente manuelle » et « Puissance manuelle » s'affichent uniquement si l'appareil est associé à un PowerBeam Pro.

Sélectionnez le mode « Pente manuelle » pour le mode « Pente cible ».

Sélectionnez le mode « Puissance manuelle » pour le mode « Puissance cible ».

Lorsque vous sélectionnez l'option « Pente manuelle » ou « Puissance manuelle », l'appareil prend les commandes du PowerBeam Pro associé, sans script d'entraînement. Vous devez contrôler la résistance par le biais des boutons de l'appareil.

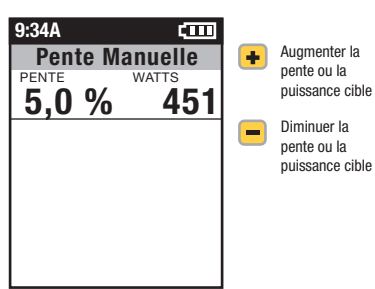

### CHAPITRE 5 : MENU APPAREIL

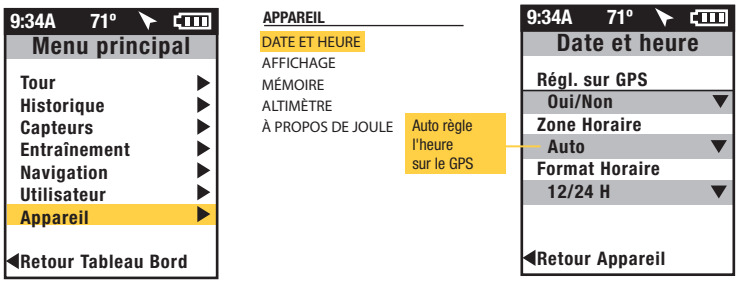

OPTION AFFICHÉE FONCTION

#### APPAREIL

DATE ET HEURE

#### **AFFICHAGE**

MÉMOIRE

ALTIMÈTRE

À PROPOS DE JOULE

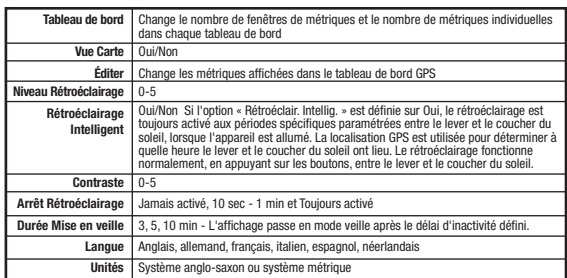

### CHAPITRE 5 : MENU APPAREIL

#### APPAREIL

DATE ET HEURE

AFFICHAGE

#### MÉMOIRE

ALTIMÈTRE À PROPOS DE JOULE

#### OPTION AFFICHÉE FONCTION

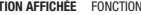

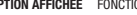

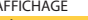

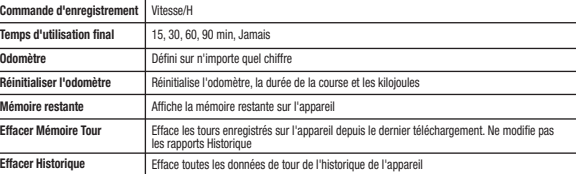

### APPAREIL

DATE ET HEURE

**AFFICHAGE** 

MÉMOIRE

### ALTIMÈTRE

À PROPOS DE JOULE

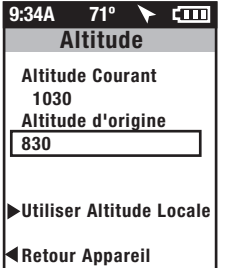

Définissez et sélectionnez l'option « Utiliser Altitude Locale » pour calculer et utiliser la valeur de l'altitude pour un affichage plus précis du capteur barométrique.

#### APPAREIL

DATE ET HEURE AFFICHAGE MÉMOIRE **ALTIMÈTRE** À PROPOS DE JOULE 9:34A 71º **、…** À propos de Joule Version du firmware Version du 17.023 firmwareConçu à Madison, WI par Saris Cycling Group 800-783-7257 Retour Appareil

### TÉLÉCHARGEMENT

Pour configurer le GPS Joule plus en détail et personnaliser les tableaux de bord, installez le logiciel PowerAgent à partir de www.cycleops.com/poweragent. Le logiciel PowerAgent vous permet également de télécharger et d'analyser les données de vos tours.

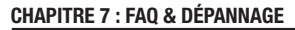

### FOIRE AUX QUESTIONS

Pour consulter la foire aux questions et les dépannages les plus récents, visitez la section service clientèle de notre site web, www.cycleops.com.

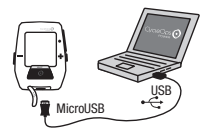

### CHAPITRE 8 : PRÉCAUTIONS IMPORTANTES

Regardez la route. Ne gardez pas les yeux fixés sur l'appareil.

Nous vous conseillons de vous familiariser avec les fonctions de l'ordinateur avant de prendre la route. L'ordinateur et la sangle thoracique résistent à l'eau, mais ne sont pas étanches. Évitez tout contact prolongé avec l'eau. N'immergez pas délibérément l'appareil et ne le faites pas entrer en contact avec des jets à haute pression.

Évitez d'asperger tout solvant directement sur l'unité. N'utilisez ni diluants ni solvants pour nettoyer les pièces.

Le non-respect de ces précautions peut entraîner une défaillance prématurée ou un dysfonctionnement de l'unité et rendre la garantie caduque.

### CHAPITRE 9 : FONCTIONNALITÉS ET SPÉCIFICATIONS TECHNIQUES DU GPS JOULE

## FONCTIONNALITÉS DU GPS JOULE

3 Tableaux de bord personnalisables Altitude Indicateur du niveau de batterie (capteurs, GPS Joule) Cadence (actuelle, moyenne, maximum) Cap actuel Distance restante dans l'entraînement Distance jusqu'au prochain point de route Distance jusqu'à votre coéquipier Cap vers le prochain point de route Fréquence cardiaque (actuelle, moyenne, maximum) Zone de fréquence cardiaque Facteur d'intensité Écran Résumé des Intervalles Kilojoules Kilojoules par heure Puissance normalisée Pic de puissance (5 secondes, 5 minutes, 20 minutes)

Équilibre pédale (Actuel, Moyen) Pente en pourcentage (Actuelle, Moyenne) Puissance (Actuelle, Moyenne, Maximum) Zone de puissance (Actuelle, Moyenne) Distance du tour Temps d'utilisation Vitesse (Actuelle, Moyenne, Maximum) Comptabilisation des pics (P/Kg) **Température** Heure Durée restante dans l'entraînement Temps qui vous sépare de votre coéquipier Ascension totale Kilojoules totaux Score d'effort VAM Watts par kilogramme (Actuel, Moyen, Maximum)

## CHAPITRE 9 : FONCTIONNALITÉS ET SPÉCIFICATIONS TECHNIQUES DU GPS JOULE

### SPÉCIFICATIONS TECHNIQUES DU GPS JOULE

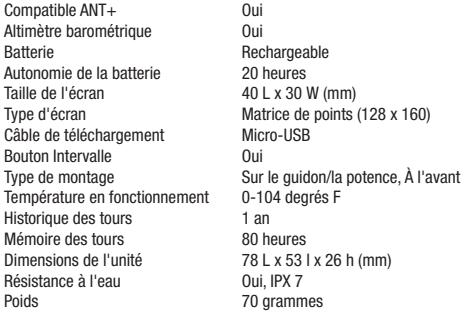

#### **GARANTIF**

En cas d'une intervention au titre de la garantie, une preuve d'achat d'origine est requise.

Le Joule est garanti, pour l'acheteur d'origine, contre tout vice de matériau et de main-d'œuvre. La garantie n'est valable que pour l'acheteur d'origine muni d'une preuve d'achat.

- Électronique
- 1 an
- 2 ans (Europe)

#### EXCLUSIONS DE LA GARANTIE :

- Utilisation et usure normales.
- Tout dommage, panne ou perte résultant d'un accident, d'une mauvaise utilisation, d'une négligence, d'un abus, d'un montage incorrect, d'une maintenance inadaptée, ou du non-respect des consignes et des avertissements indiqués dans le mode d'emploi.
- Utilisation des produits d'une manière ou dans un environnement non conformes au mode d'emploi.

#### LIMITATIONS

Les présentes garanties remplacent toutes les autres garanties non expressément stipulées ici, qu'elles soient explicites ou implicites par l'effet de la loi, y compris, mais non limité à la garantie de commercialisation ou d'adaptabilité à un usage particulier. Saris Cycling Group ne saurait être tenu responsable des pertes, dépenses ou dommages accidentels ou indirects découlant de l'utilisation de ces produits. La responsabilité de Saris Cycling Group au titre du présent contrat est expressément limitée au remplacement des produits non conformes à cette garantie ou, sur décision de Saris Cycling Group, au remboursement de tout ou partie du prix d'achat du produit en question. Certains territoires n'autorisent pas l'exclusion ou la limitation des garanties implicites ou des dommages accidentels ou indirects, aussi les exclusions et limitations susmentionnées peuvent ne pas s'appliquer dans certains cas.

#### PROCÉDURES

La garantie est appliquée par Saris Cycling Group ou par un revendeur Saris Cycling Group agréé. L'acheteur d'origine devra fournir une preuve d'achat. Les interventions et/ou le transport à destination et en provenance du revendeur Saris Cycling Group agréé seront à la charge de l'acheteur.

- Saris Cycling Group se réservera le droit de réparer ou de remplacer tout produit nécessitant une intervention au titre de la garantie.
- Saris Cycling Group remplacera toute pièce présentant des défauts de structure par une nouvelle pièce ou la remplacera par une pièce de même valeur.
- Si un produit ne peut être réparé, Saris Cycling Group applique un remboursement de crédit limité pour un autre produit CycleOps de valeur égale ou supérieure.

Définition des rapports Rapport Résumé

#### Temps d'utilisation

Temps de tour défini comme le total du temps passé en mouvement. Remarque : pour comptabiliser le temps passé à l'arrêt, passez du mode Contrôle de l'enregistrement de vitesse au mode Contrôle de l'enregistrement de la fréquence cardiaque.

#### MI/KM

Longueur du tour, du début jusqu'à la fin, mesurée en kilomètres ou en miles.

#### KJ

1. 1000 Joules. 2. Unité d'énergie égale au travail effectué par une force de 1 000 newtons agissant sur une distance d'un mètre. 3. Mesure de l'énergie mécanique ou de l'énergie libérée quand une force s'applique à un objet ou un corps. 4. Unité courante utilisée pour exprimer le volume total de travail accompli durant un entraînement, un tour ou une série d'exercices donnés. 5. Unité de mesure utilisée pour exprimer la charge d'entraînement totale. 6. Débit de puissance fournie moyenne exprimé en watts, multiplié par le temps en secondes et divisé par 1 000.

#### TEMP C/F

Température actuelle telle que mesurée par le capteur interne du Joule.

#### WATTS MOY

1. Puissance moyenne durant un tour. 2. Unité courante utilisée pour exprimer l'effort ou l'intensité chez les cyclistes. Remarque : Le calcul moyen peut ou non inclure les zéros (temps passé en roue libre ou sans puissance), selon le paramétrage du Joule. Par défaut, les zéros sont inclus. Pour les moyennes de trajet sur 2 et 4 semaines, on utilise une moyenne pondérée par le temps sur la période sélectionnée.

#### AVG CAD

Nombre moyen de tours de pédales par minute durant un tour. Remarque : Le calcul moyen peut ou non inclure les zéros (temps passé en roue libre ou sans puissance), selon le paramétrage du Joule. Par défaut, les zéros sont inclus. Pour les moyennes de trajet sur 2 et 4 semaines, on utilise une moyenne pondérée par le temps sur la période sélectionnée.

#### AV MPH/KPH

Vitesse moyenne en miles ou kilomètres par heure durant un tour.

#### RC MOY

Fréquence cardiaque moyenne exprimée en battements par minute durant un tour. Remarque : Pour les moyennes de trajet sur 2 et 4 semaines, on utilise une moyenne pondérée par le temps sur la période sélectionnée.

Définition des rapports Rapport Précisions sur la puissance

#### WATTS MOY

1. Puissance moyenne durant un tour. 2. Unité courante utilisée pour exprimer l'effort ou l'intensité chez les cyclistes. Remarque : Le calcul moyen peut ou non inclure les zéros (temps passé en roue libre ou sans puissance), selon le paramétrage du Joule. Par défaut, les zéros sont inclus. Pour les moyennes de trajet sur 2 et 4 semaines, on utilise une moyenne pondérée par le temps sur la période sélectionnée.

#### WATTS MAX

Puissance maximale exprimée en watts durant un tour. Remarque : Pour les moyennes de trajet sur 2 et 4 semaines, on utilise une moyenne pondérée par le temps sur la période sélectionnée.

#### ZÉRO WATTS

Temps de tour cumulé quand la puissance est égale à zéro, affiché en minutes absolues ou comme pourcentage du temps total du tour.

#### PUISS. NORM

Estimation de la puissance que vous auriez pu maintenir avec la même « implication » physiologique si votre puissance fournie avait été parfaitement constante durant les pics d'entraînement.

#### W/KG MOY

Puissance moyenne exprimée en watts, divisée par le poids en kg du coureur durant un tour.

#### W/KG MAX

Puissance maximale exprimée en watts, divisée par le poids en kg du coureur durant un tour.

Définition des rapports Rapports Travail et Pic de puissance

#### K.I

1. 1000 Joules. 2. Unité d'énergie égale au travail effectué par une force de 1 000 newtons agissant sur une distance d'un mètre. 3. Mesure de l'énergie mécanique ou de l'énergie libérée quand une force s'applique à un objet ou un corps. 4. Unité courante utilisée pour exprimer le volume total de travail accompli durant un entraînement, un tour ou une série d'exercices donnés. 5. Unité de mesure utilisée pour exprimer la charge d'entraînement totale. 6. Débit de puissance fournie moyenne exprimé en watts, multiplié par le temps en secondes et divisé par 1 000.

#### KJ/H

Kj moyens pour une heure de tour

#### TSS

Training Stress Score, ou score d'effort indiquant une estimation de la quantité totale de glycogène brûlé lors d'un tour.

#### FI

Ratio de la puissance normalisée sur le seuil de puissance. Le Joule utilise le point médian entre la zone seuil (zone 3) et la zone d'allure de course (zone 4) comme valeur de puissance seuil.

#### Pic de puissance

Moyenne de la puissance fournie maximale pouvant être maintenue pendant une durée donnée. 2. Pour la plupart des individus, un pic de puissance fournie soutenable sur 4 à 8 minutes équivaut à l'intensité nécessaire pour atteindre leur VO2 max, ou capacité maximale à consommer l'oxygène. 3. Pour la plupart des individus, un pic de puissance fournie soutenable sur 20 à 40 minutes équivaut à l'intensité permettant d'atteindre leur seuil lactique, ou quantité de lactate dans le sang s'élevant de 2 à 3 mm au-dessus de leur valeur de base. 4. Pour la plupart des individus, un pic de puissance fournie soutenable sur 40 minutes à 2 heures équivaut à l'intensité permettant d'atteindre leur seuil lactique, ou quantité de lactate dans le sang juste au-dessus de leur valeur de base ou la dépassant de 1 mm. 5. En cyclisme, le pic de puissance soutenable sur une durée donnée est analogue à leur meilleure performance à un moment donné. Par exemple, un coureur peut atteindre un record personnel de 5 minutes sur une course d'un mile et de 35 minutes sur 10 km, ou bien un record personnel ou pic de puissance soutenable de 400 watts sur 5 minutes et 340 watts sur 35 minutes.

Définition des rapports Rapport Temps dans les zones

#### Zones d'entraînement

1. Zones discrètes, ou intervalles, spécifiques à une énergie ou à un système physiologique en particulier. D'un effort maximum court à un effort maximum long, ces systèmes d'énergie suivent un continuum allant de trajets métaboliques anaérobies à aérobies. Les points de référence courants de ce continuum incluent la puissance au seuil lactique et au VO2 max.

#### Zone de récupération (Zone 1)

1. Intensité d'un exercice facile ne demandant qu'un effort minimal. 2. Sur une échelle de 1 à 10 évaluant l'effort perçu, la zone de récupération se situe au niveau 1 ou 2 (« très facile » à « facile »). 3. Sur une échelle de 6 à 20 évaluant l'effort perçu, la zone de récupération se situe entre 6 et 10 (« vraiment léger » à « très léger »). 4. Intensité d'un exercice dépendant uniquement du métabolisme aérobie ou graisse essentielle. 5. Intensité d'un exercice pouvant être maintenue sur une période indéfinie.

#### Zone d'endurance (Zone 2)

1. Intensité d'un exercice modérée, demandant un certain effort. 2. Sur une échelle de 1 à 10 évaluant l'effort perçu, intensité correspondant à 3 ou 4 (« modéré » à « assez dur »). 3. Sur une échelle de 6 à 20 évaluant l'effort perçu, intensité se situant entre 10 et 13 (« assez léger » à « quelque peu difficile »). 4. Intensité d'un exercice dépendant du métabolisme aérobie de la graisse et des glucides. 5. Intensité d'un exercice pouvant être maintenue aussi longtemps que l'athlète reçoit un apport en glucides (c'est-à-dire s'il est autorisé à manger).

#### Zone lactique (LT) (Zone 3)

1. Zone d'intensité élevée, marquée par une augmentation soudaine du rythme respiratoire. 2. Sur une échelle de 1 à 10 évaluant l'effort perçu, intensité se situant entre 5 et 7 (« difficile » à « très difficile »). 3. Sur une échelle de 6 à 20 évaluant l'effort perçu, intensité se situant entre 13 et 16 (« quelque peu difficile » à « très difficile »). 4. Fourchette d'intensités d'un exercice variant entre une légère inflexion ou montée du lactate sanguin au-dessus de la valeur de base au repos, et une intensité de lactate sanguin de 2 à 3 mm au-dessus de la valeur de base au repos. 5. Limite entre le métabolisme aérobie et un métabolisme mi-anaérobie mi-aérobie. 6. Intensité d'un exercice extrême pouvant être maintenue entre 40 minutes et 2 heures, en fonction de la disponibilité des glucides ou du glycogène stockés.

Définition des rapports Rapport Temps dans les zones (suite)

#### Zone d'allure de course (Zone 4)

1. Intensité d'un exercice extrêmement difficile ou extrême. 2. Sur une échelle de 1 à 10 évaluant l'effort perçu, intensité se situant entre 7 et 8 (« vraiment difficile » à « vraiment très difficile »). 3. Sur une échelle de 6 à 20 évaluant l'effort perçu, intensité se situant entre 16 et 18 (« très difficile » à « vraiment très difficile »). 4. Intensité d'un exercice dépendant essentiellement du métabolisme aérobie et anaérobie des glucides. 5. Intensité d'un exercice extrême pouvant être maintenue entre 10 et 30 minutes.

#### Zone maximale (Zone 5)

1. Intensité d'un exercice extrême ou maximale. 2. Sur une échelle de 1 à 10 évaluant l'effort perçu, intensité se situant entre 9 et 10 (« extrêmement difficile » à « maximale »). 3. Sur une échelle de 6 à 20 évaluant l'effort perçu, intensité se situant entre 18 et 20 (« vraiment très difficile » à « maximale »). 4. Intensité d'un exercice amenant le corps à sa capacité maximale de consommation d'oxygène (c'est-à-dire intensité permettant d'atteindre le VO2 max). 5. Intensité d'un exercice extrême ou maximale pouvant être maintenue entre 2 et 8 minutes, soit 4 minutes en moyenne.

#### Zone supra-maximale (Zone 6)

1. Effort extrême de très courte durée supérieur à la puissance fournie associée au VO2 max ou zone maximale d'un individu. 2. Intensité d'un exercice dépendant presque entièrement du métabolisme anaérobie de l'ATP, des phosphagènes et des glucides stockés. 3. Effort extrême pouvant durer d'1 seconde à 2 minutes.

Définition des rapports Rapport Montées et Accélérations

#### GAIN EN M/FT

Distance verticale totale, exprimée en pieds ou en mètres, parcourue ou montée sur une distance donnée.

#### PENTE MOY. EN %

Élévation ou augmentation verticale divisée par la course ou distance horizontale parcourue, multipliée par 100 (élévation ÷ course x 100).

#### PERTE EN M/FT

Distance verticale totale, exprimée en pieds ou en mètres, descendue sur une distance donnée.

#### VAM

1. Taux d'ascension verticale exprimé en mètres par heure. Remarque : à une inclinaison de 8 %, un taux d'ascension de 1800 mètres par heure requiert une puissance fournie de 6,3 watts par kg. Cette valeur est considérée comme la vitesse supérieure limite d'ascension chez les cyclistes professionnels.

#### Accélérations

Augmentation de vitesse soudaine et de courte durée, durant un minimum de 3 secondes au sein d'une zone w/kg en particulier. La valeur affichée correspond au nombre de fois qu'une accélération se produit par zone watts/kg. Une fois une accélération enregistrée dans une zone w/kg, la valeur w/kg doit tomber au moins 0,1 w/kg en dessous de la valeur minimale de la zone pour qu'une nouvelle augmentation de la valeur au sein de la zone soit considérée comme une accélération.

### Annexe B : FENÊTRES CONTEXTUELLES

Cette section décrit les différents messages contextuels qui pourraient s'afficher sur l'appareil.

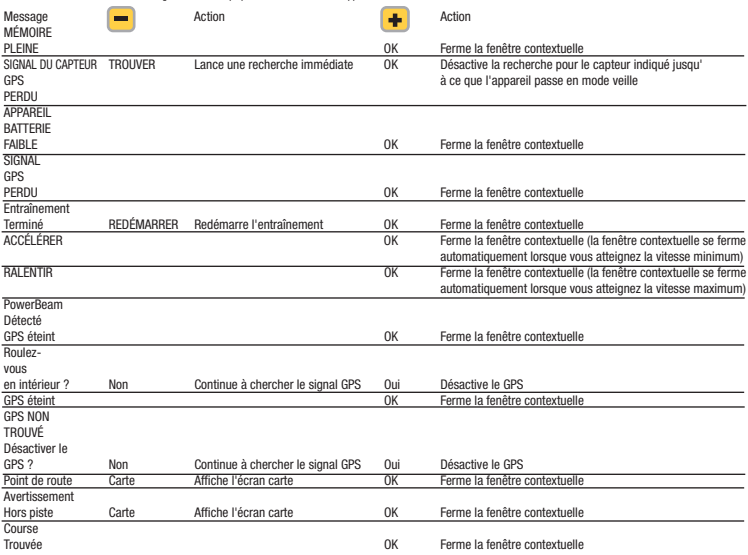

## Annexe B : FENÊTRES CONTEXTUELLES

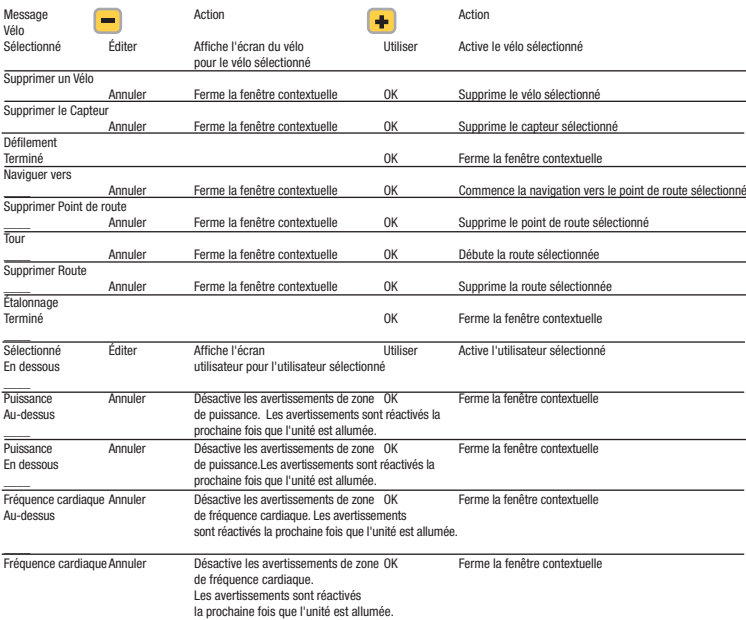

## Annexe B : FENÊTRES CONTEXTUELLES

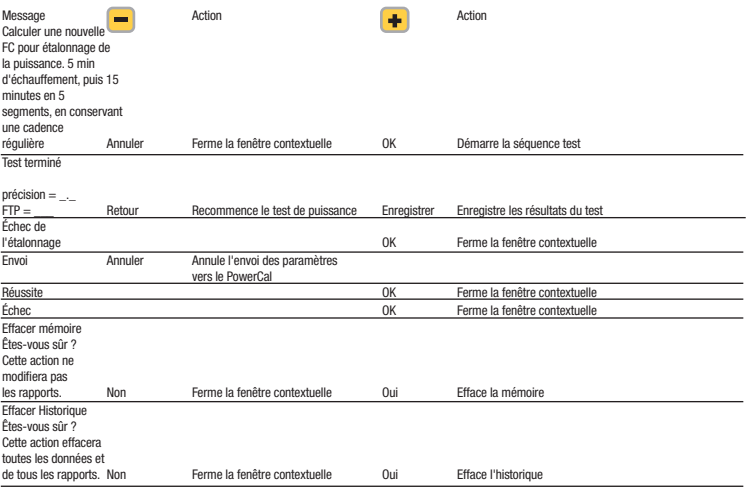

### Annexe C : À déterminer

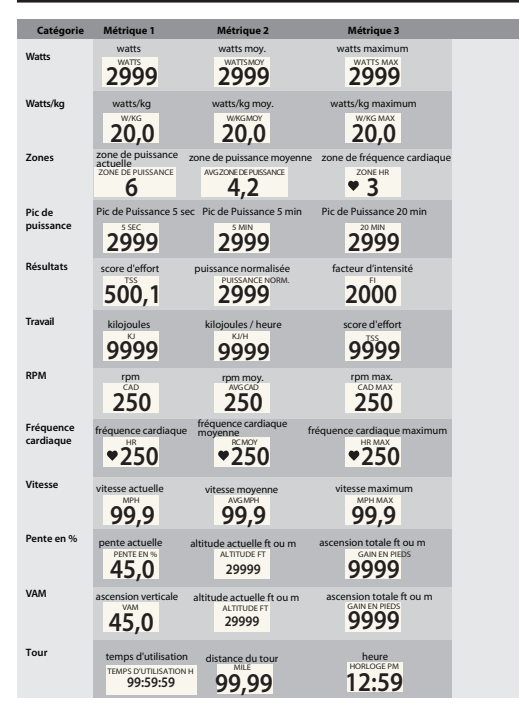

Guide de l'utilisateur du GPS Joule page 32

### Annexe C : À déterminer

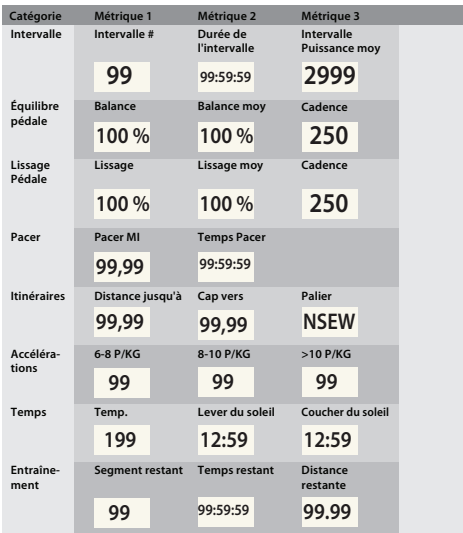